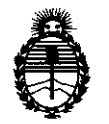

,.'; .•~. ~ t,••

\

'¥, ~':.'

•

Ministerio de Salud Secretaría de Políticas, Regulación e Institutos A.N.M.A.T.

# **DISPOSICION N! 5068**

Z 9 JUN 2615

(

BUENOS AIRES,

VISTO el Expediente N° 1-47.-3110-3129/14-5 de la Administración Nacional de Medicamentos, Alimentos y Tecnología Médica; y

#### CONSIDERANDO:

Que por las presentes actuaciones la firma GE HEALTHCARE ARGENTINA S.A. solicita la inscripción de la modificación del Certificado de Autorización y Venta de Productos Médicos N° PM 1407-153, denominado: Sistema de Exploración, por Tomografía de Emisión de Positrones, marca: General Electric.

Que lo solicitado se encuadra dentro de los alcances de la Disposición ANMAT N° 2318/02, sobre el Registro Nacional de Productores y Productos de Tecnología Médica (RPPTM).

Que la documentación aportada ha satisfecho los requisitos de la normativa aplicable.

Que la Dirección Nacional de Productos Médicos ha tomado la intervención que le compete.

Que se actúa en virtud de las facultades conferidas por Decreto Nº 1490/92 Y del Decreto N° 1886/14.

Por ello;

### EL ADMINISTRADOR NACIONAL DE LA ADMINISTRACIÓN NACIONAL DE MEDICAMENTOS, ALIMENTOS Y TECNOLOGÍA MÉDICA DISPONE:

ARTICULO 1°- Autorízase la modificación del Certificado de Autorización y Venta de Productos Médicos N° PM 1407-153, denominado: Sistema de Exploración, por Tomografía de Emisión de Positrones.

ARTICULO 2º - Acéptase el texto del Anexo de Autorización de modificaciones,<br>*el* cual pasa a formar parte integrante de la presente Disposición y que deberá

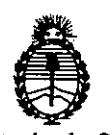

Ministerio de Salud Secretaría de Políticas. Regulación e Institutos A.N.M.A.T.

# DISPOSICIÓN NE 068

agregarse al Certificado de Autorización y Venta de Productos Médicos Nº PM 1407-153.

ARTICULO 3º - Regístrese; por el Departamento Mesa de Entradas notifíquese al interesado y hágasele entrega de copia autenticada de la presente Disposición, conjuntamente con su Anexo, rótulos e instrucciones de uso autorizados, gírese a la Dirección de Gestión de Información Técnica para que efectúe la agregación del Anexo de Modificaciones al certificado original. Cumplido, archívese.

Expediente Nº 1-47-3110-3129-14-5 **DISPOSICIÓN Nº** 

sao

5068

Ing. ROGELIO LOPEZ **Administrador Nacional A.N.M.A.T.** 

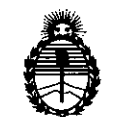

Ministerio de Salud Secretaría de Políticas, Regulación e Institutos A.N.M.A.T.

...

..  $\cdot$  . •

• , ..

:".

### ANEXO DE AUTORIZACION DE MODIFICACIONES

El Administrador Nacional de la Administración Nacional de Medicamentos, **Allimentos yo Tecnología Médica (ANMAT), autorizó mediante Disposición** a los efectos de su anexado en el Certificado de Autorización y Venta de Productos Médicos N° PM 1407-153 Y de acuerdo a lo solicitado por la firma ĢE HEALTHCARE ARGENTINA S.A., la modificación de los datos característico que figuran en la tabla al pie, del producto inscripto en (RPPTM) bajo:

Nombre genérico / marca: Sistema de Exploración, por Tomografía de Emisión de Positrones / General Electric.

Disposición Autorizante de (RPPTM) N° 6698/11 de fecha 30 de septiembre de 2011.

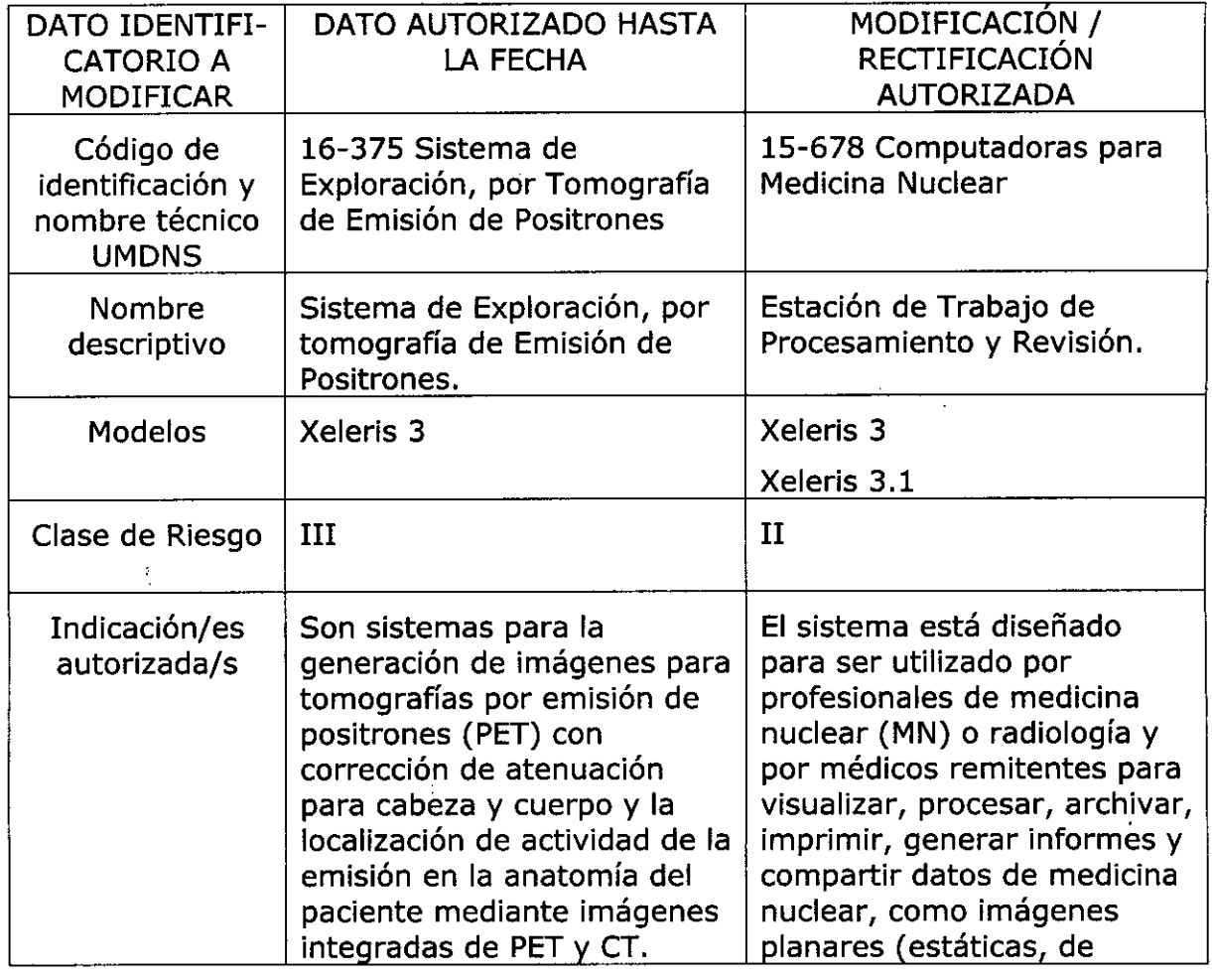

Tramitado por expediente N° 1-47-6832-11-7.

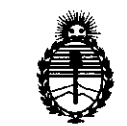

#### Ministerio de Salud Secretaría de Políticas, Regulación e Institutos A.N.M.A.T.

,..

 $\rightarrow$ 

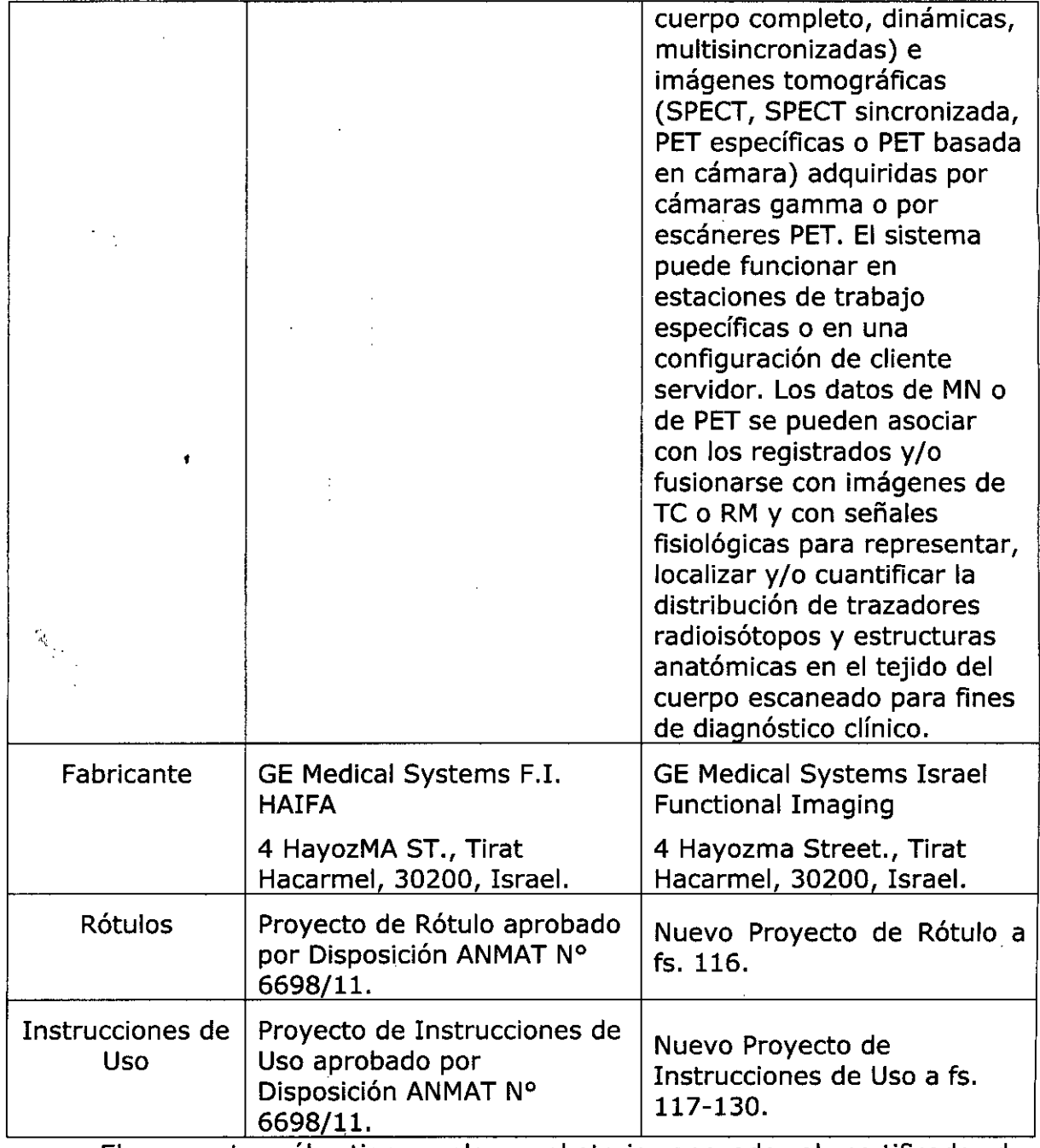

El presente sólo tiene *valor* probatorio anexado al certificado de Autorización antes mencionado.

 $\ddot{\phantom{a}}$ 

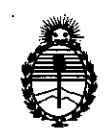

 $1 \cdot \sqrt{2}$ 

 $\mathbb{R},$ .'.  $\frac{1}{2}$ .

•

,

Ministerio de Salud Secretaría de Polítícas, Regulación e Instítutos A.N.M.A.T.

Se extiende el presente Anexo de Autorización de Modificaciones del (RPPTM) a la firma GE HEALTHCARE ARGENTINA S.A., Titular del Certificado de . : Autorización y Venta de Productos Médicos N° PM-1407-153, en la Ciudad de Buenos Aires, a los días 2 .UUNJgJL .

.-.

Ċ

Expediente N° 1-47-3110-3129-14-5 DISPOSICIÓN Nº  $\leq \bigcap_{i=1}^{\infty}$ 

> Ing. ROGELlO LOPEZ Admlnlatrador Nacional **A.N.M.A.T.**

> > 5

o

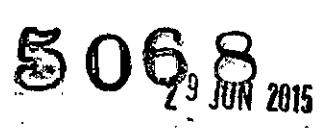

 $\ddot{\phantom{a}}$ 

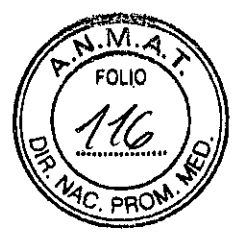

# **PROYECTO DE ROTULO**

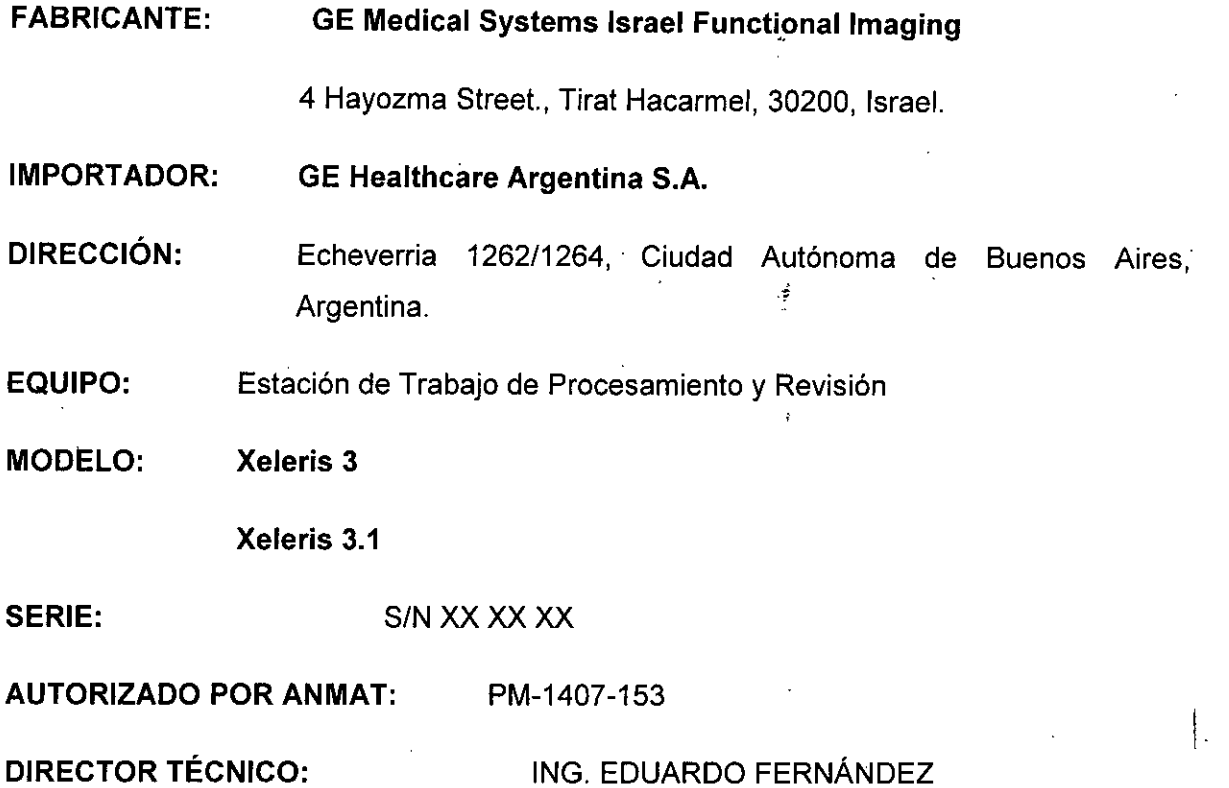

Condición de Venta: VENTA EXCLUSIVA A PROFESIONALES E INSTITUCIONES SANITARIAS

.'

Micuco ADB<sub>oder</sub><br>Apoder

MARCELO GARGEALO

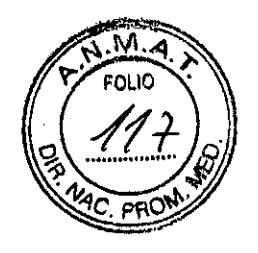

### **ANEXO III B**

**INSTRUCCIONES DE USO** 

### Xeleris 3 y Xeleris 3.1

El modelo de las instrucciones de uso debe contener las siguientes informaciones cuando corresponda:

3.1. Las indicaciones contempladas en el ítem 2 de éste reglamento (Rótulo), salvo las que figuran en los ítem 2.4 y 2.5;

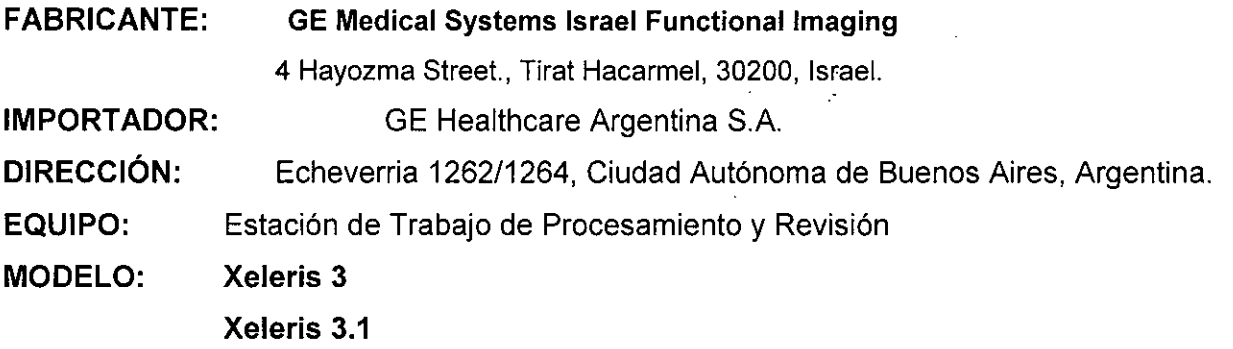

**AUTORIZADO POR ANMAT:** PM-1407-153 **DIRECTOR TÉCNICO:** ING. EDUARDO FERNÁNDEZ **Condición de Venta:** VENTA EXCLUSIVA A PROFESIONALES E INSTITUCIONES SANITARIAS

ZELO GAROFALO<br>IRECTOR/TECNICO<br>ICARE ARGENTINA S.A  $CO-I$ 

Mariana Micurel

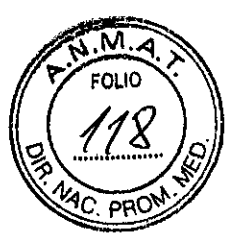

**3.2. Las prestaciones contempladas en el ítem 3 del Anexo de la Resolución GMC N" 72/98 que dispone sobre los Requisitos Esenciales de Seguridad y Eficacia dé los Productos Médicos y los posibles efectos secundarios no deseados;**

**Uso Previsto: El** sistema está diseñado para ser utilizado por profesionales de medicina nuclear (MN) o radiología y por médicos remitentes para visualizar, procesar, archívar, imprimir, generar informes y compartir datos de medicina nuclear, como imágenes planares (estáticas, de cuerpo completo, dinámicas, multisincronizadas) e imágenes tomográficas (SPECT, SPECT sincronizada, PET específicas o PET basada en cámara) adquiridas por cámaras gamma o por escáneres PET. El sistema puede funcionar en estaciones de trabajo específicas o en una configuración de cliente servidor.

Los datos de MN o de PET se pueden asociar con los registrados y/o fusionarse con imágenes de TC o RM y con señales fisiológicas para representar, localizar y/o cuantificar la distribución de trazadores radioisótopos y estructuras anatómicas en el tejido del cuerpo escaneado para fines de diagnóstico clínico.

### **Definiciones de seguridad y Simbolos lEC**

### **Definiciones relativas a la seguridad:**

Las instrucciones de seguridad que se incluyen en este manual están destinadas a la protección del paciente, del operador y del personal del servicio técnico. Identifican los riesgos que aparecerán o que podrían aparecer en caso de ignorar las instrucciones. Los riesgos identificados se definen y clasifican de la manera siguiente:

MARC **YO GARDEALO ECTOR TECNICO**<br>ECTOR TECNICO<br>ARE ARGENTINA S.A CO-DIR GE HEALTH

Mariana Micucci<br>Mariana Micucci<br>GE Healthcare Aigenlina S.A.

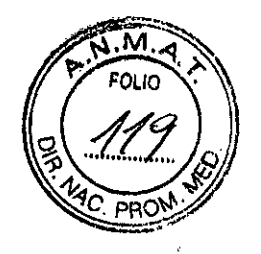

### **APELIGRO**

La etiqueta más grave describe condiciones o acciones que pueden provocar un peligro específico. Si no respeta estas instrucciones, se provocarán lesiones personales graves o mortales o daños importantes a la propiedad.

**5068**

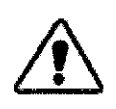

### **WOYERENEM**

Esta etiqueta identifica las condiciones o acciones que pueden provocar un peligro específico

Sinorespeta estas instrucciones, seprovocará les ionespersonalesgraveso daños importantes a la propiedad.

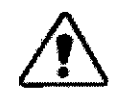

### lA **PRECAUCiÓN [**

Esta etiqueta se aplica a aquellas condiciones o acciones que implican un peligro potencial.

Si no respeta estas instrucciones, se pueden provocar lesiones menores o daños a la propiedad.

### Responsabilidad de la instalación

La instalación es responsable de:

Inicios de sesión individuales gestionadas localmente y mantenimiento de  $\ddot{\phantom{a}}$ cuentas

La instalación es responsable de la creación de cuentas de usuario, autorización, administración y borrado, asi como de la gestión y distribución de la cuenta de acceso de emergencia.

### Control de contraseña

Xeleris ofrece valores predeterminados para contraseñas que cumplen con la norma HIPAA. Sin embargo, es responsabilidad de la instalación gestionar estos valores.

### Copia de seguridad y Recuperación

La instalación es responsable de la copia periódica de seguridad de los datos de pacie a través de archivo MOS, CD o DVD.

*r* .<br>M\  $-31\sin\frac{3}{2}e^{30\pi}+54$ Apode Mgentina *x.-\\.~*

MARCHO GAROTALO

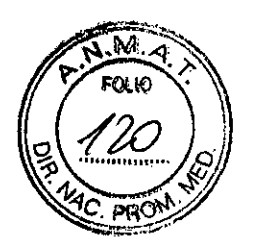

KCELO GA

GE HB

боған о MARCELO GAROFALO<br>CO-DIRECTOR TECNICO<br>FALTHCARE ARGENTINA S.A

#### **Acceso de emergencia**

**La** instalación es responsable de la gestión y protección de la cuenta de acceso de emergencia.

**5068**

### **Mantenimiento y sondeo del registro de auditoria**

**La** instalación es responsable de determinar cuándo y cómo se sondean los registros de auditoria. Los registros de auditoria a nivel del sistema pueden accederse a través del Visor de eventos de Windows.

### **Directrices Generales**

### .&. **<sup>A</sup> PRECAUCION** <sup>I</sup>

Debido a fallos del sistema poco habituales los datos del padente pueden perderse.

El archivo de fonna regular y frecuente en base a la carga de trabajo en cada lugar es crítico para la seguridad de los datos.

- No cargue software no específico del sistema en el ordenador. Ejecutar aplicaciones no específicas del sistema puede interferir en las operaciones de Procesamiento y Revisión.
- Es responsabilidad del usuario seleccionar los datos sin procesar correctos para su procesamiento.
- Verifique siempre que la información del paciente y adquisición es completa y precisa antes del procesamiento de los datos escaneados. Una información imprecisa puede dar a lugar a resultados de procesado incorrecto o interpretaciones erróneas de los datos de la imagen.
- Después del procesado, revise siempre los datos de imágenes en busca de interferencias y para asegurarse de que se finaliza el procesamiento apropiado, Los datos de imágenes inadecuados pueden llevar a una mala interpretación de las propias imágenes .

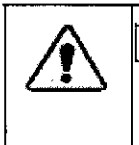

### $\Lambda$  precaución

Se recomienda fervientemente hacer copias de seguridad de los datos de infagen frecuentemente, ya que es posible que se produzca una avería del medio.

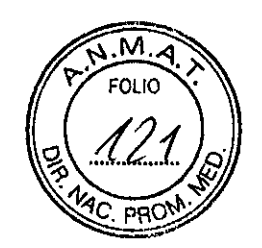

#### Directrices de seguridad general

1. Este producto se ha diseñado y fabricado para garantizar la máxima seguridad en su funcionamiento. Debe manejarse y mantenerse cumpliendo estrictamente con las precauciones de seguridad, advertencias e instrucciones de manejo contenidas en este documento.

 $5068$ 

2. El sistema se ha diseñado de forma que cumpla todos los requisitos de seguridad aplicables a los equipos médicos. No obstante, cualquiera que intente utilizar el sistema debe ser plenamente consciente de los posibles riesgos de seguridad.

3. El producto deberá instalarlo e inspeccionarlo personal de mantenimiento cualificado de acuerdo con los procedimientos e instrucciones establecidos en los manuales de servicio del producto. Si el sistema P&R no funciona tal como se espera de él, póngase en contacto con su Representante de Servicio de GE. El cliente se puede encargar del mantenimiento del PC y de los periféricos, como la limpieza del PC o del monitor, las impresoras, cables y dispositivos de red. Los clientes 'también pueden llevar a cabo el tratamiento de los datos archivados y el mantenimiento del sistema de archivos del ordenador.

4. El sistema completo o en parte no deberá modificarse de forma alguna sin el consentimiento previo por escrito de GE Medical Systems.

5. El Sistema de Procesado y Revisión está diseñado para usarse únicamente por personal calificado y familiarizados con el uso del sistema. Antes de utilizar este Sistema de Procesado y Revisión, el operador debe estar totalmente familiarizado con las instrucciones para el operador y las precauciones de seguridad enumeradas en el presente documento y en todo el manual.

6. El propietario debe asegurarse de que sólo el personal cualificado y capacitado esté autorizado para operar el equipo. Debe llevarse a tal efecto una lista del personal autorizado. 7. Es importante que los operadores autorizados tengan fácil acceso a este manual, que lo

estudien detenidamente y revisen periódicamente.

8. El fabricante o distribuidor de los equipos no afirma, sin embargo, que el acto de lectura de este manual califique al lector para utilizar, probar o calibrar el sistema.

9. No debe permitirse el acceso al sistema a personal no autorizado.

10. Si el producto no funciona adecuadamente o si no responde a los controles tal como se describe en este manual, el operador debería:

Seguir las precauciones de seguridad especificadas en este manual.

Congelar la situación y evitar cualquier cambio.

Mariana Micucci  $\frac{18.18}{6.208}$  Minerals Marie Codereda<br>CE Healthcare Argentina S.A

**ACELO GAROFALO** 

CO DIRECTOR ACCIDENCE<br>CO DIRECTOR ACCINICO

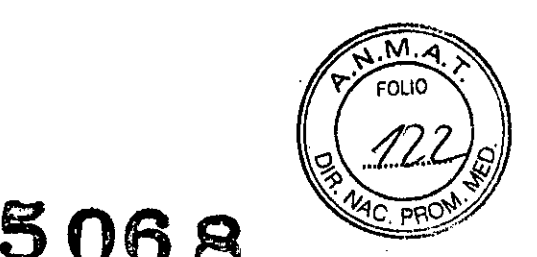

RCELO GAROFALO

CO-DIRECTOR TECHNOLOGY

- 
- Contactar inmediatamente con la oficina de servicio técnico, informar del problema y esperar instrucciones.

11. Las imágenes y los cálculos que proporciona este sistema tienen como objetivo servir de herramientas para usuarios competentes en la materia. No deben tomarse como la base única e indiscutible para un diagnóstico clínico. Se anima a los usuarios a que estudien la bibliografía y a que lleguen a sus propias conclusiones profesionales acerca de la utilidad clínica de este sistema.

La habilidad, conocimientos y experiencia de los usuarios son las principales defensas contra un diagnóstico erróneo. El sistema no está diseñado para sustituir estas defensas.

El uso del sistema como un sustituto de ese tipo está estrictamente prohibido.

12. El usuario debe familiarizarse con las especificaciones del producto, con la exactitud del sistema y con sus limitaciones de estabilidad. Estas limitaciones deben tenerse en cuenta antes de tomar una decisión basada en valores cuantitativos. En caso de duda, consulte al representante de ventas.

### **MADVERTENEIA**

13. Peligro de descarga eléctrica - no retire o abra las cubiertas o enchufes del sistema. Los circuitos internos emplean alta tensión capaz de provocar lesiones graves.

Los fusibles fundidos antes de transcurridas 36 horas de su sustitución pueden indicar que los circuitos eléctricos funcionan mal dentro el sistema. Haga verificar el sistema por personal de mantenimiento cualificado, y no intente cambiar ningún fusible.

### **AVADVERTENCIA**

14. Incendio de origen eléctrico – si algún líquido conductor se infiltra en los componentes del circuito activo del sistema, puede provocar cortocircuitos que pueden ocasionar incendios de origen eléctrico. Por ello, no coloque ningún líquido ni alimentos sobre ninguna parte del sistema.

Para evitar descargas eléctricas o quemaduras provocadas por el uso de extintores del tipo incorrecto, asegúrese de que su extintor ha sido aprobado para uso en incendios de origen eléctrico.

### **MARTEN BRAND**

Mariana Micucci

ana www.<br>Apoderada Mariena<br>Apoderada<br>CE Healthcare Argentina S.A.

**15. Peligro de explosión** – no utilice el equipo en presencia de líguidos, vapores o g  $explosivos.$  No enchufe ni conecte el sistema si se detectan/en el entorno sus

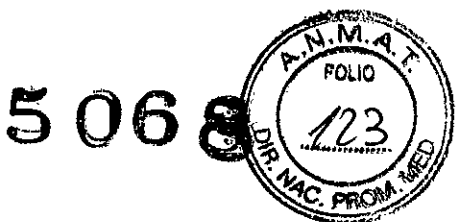

peligrosas. Si se detectan estas sustancias después de conectar el sistema, no intente desconectar o desenchufar la unidad. Evacúe y ventile la zona antes de desconectar el sistema.

## **WOYENTIAN**

**16. Peligro de implosión- no** exponga el sistema a vibraciones mecánicas importantes, ya que el tubo de rayos catódicos (CRT) puede fracturarse si se le golpea o sacude. Esto puede dar lugar a que trozos de cristal y del recubrimiento de fósforo salgan despedidos, lo que puede provocar lesiones graves.

### **TEVENERELY**

**17. Sobrecalentamiento -** no bloquee los puertos de ventilación del equipo electrónico. Mantenga siempre al menos 6 pulgadas (15.24 cm) libres alrededor de los puertos de ventilación, para evitar el sobrecalentamiento y posibles daños al hardware electrónico.

### **Directrices de seguridad específicas**

Las directrices de seguridad específicas se refieren a los siguientes temas: Familiaridad con el Sistema operativo Windows XP en la página 1-6 Seguridad de los datos en la página 1-6 Conectividad en la página 1-10

### **Familiaridad con el Sistema operativo Windows XP**

El operador debe adquirir **un** conocimiento de trabajo básico del sistema operativo Windows XP de Microsoft. Es responsabilidad del cliente asegurarse de que los usuarios autorizados del sisiema reciben la formación adecuada en este tema.

Para obtener ayuda en línea sobre Windows XP:

**1.** Haga clic en **[Start]** (Inicio) en la esquina izquierda de la Barra de Tareas y seleccione el elemento **Help & Support** (ayuda y asistencia).

Se abre la pantalla **Help** and **Support Center** (Centro de ayuda y asistencia).

**2.** Ud.puede:

- **a.** Seleccionar un tema de Ayuda de la lista
- **b.** Realizar una búsqueda

ragentiña S

ZELO GARÇ IRECTOR TECNICO THCARE ARGENTINA S.A

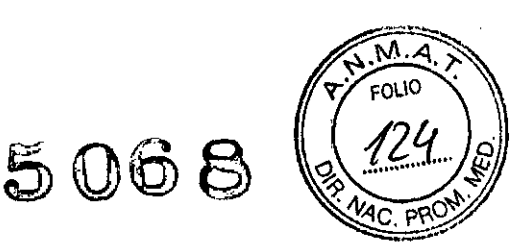

c. Solicitar ayuda (solicitar la opción de ayuda)

d. Elegir una tarea

### Seguridad de los datos

### Soporte para Cumplimiento HIPPA

Xeleris brinda ayuda al cliente para cumplir con las normativas Health Insurance Portability and Accountability (HIPAA). Se proporcionan las siguientes herramientas:

Cuentas básicas de usuario. Cuatro cuentas básicas de usuario se crean automáticamente en Xeleris:

- xeleris
- wsservice
- Administrator
- emergency

### Cuentas de usuario individuales

Xeleris permite crear múltiples cuentas de usuario con las que ejecutar la aplicación Xeleris.

3.3. Cuando un producto médico deba instalarse con otros productos médicos o conectarse a los mismos para funcionar con arreglo a su finalidad prevista, debe ser provista de información suficiente sobre sus características para identificar los productos médicos que deberán utilizarse a fin de tener una combinación segura;

### Responsabilidad de la Instalación

La instalación es responsable de:

### Inicios de sesión individuales gestionadas localmente y mantenimiento de cuentas

La instalación es responsable de la creación de cuentas de usuario, autorización, administración y borrado, así como de la gestión y distribución de la cuenta de acceso de emergencia.

### Control de contraseña

Xeleris ofrece valores predeterminados para contraseñas que cumplen con la norma HIPAA. Sin embargo, es responsabilidad de la instalación gestionar estos valores.

### Copia de seguridad y Recuperación

La instalación es responsable de la copia periódica de seguridad de los datos de pacientes través de archivo MOS, CD o DVD.

**Micnocy Acisco** Apoperada

 $\mathcal{C}^*$  . The set of  $\mathcal{C}^*$ 

CELO GARDFALO THCARE ARGENTINA S.A

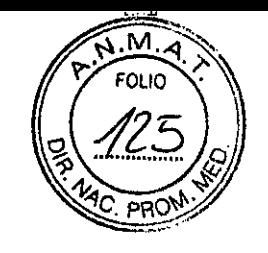

#### Acceso de emergencia

La instalación es responsable de la gestión y protección de la cuenta de acceso de emergencia.

#### Mantenimiento y sondeo del registro de auditoria

La instalación es responsable de determinar cuándo y cómo se sondean los registros de auditoria. Los registros de auditoria a nivel del sistema pueden accederse a través del Visor de eventos de Windows

#### Directrices generales

A PRECAUCIÓN Debido a fallos del sistema poco habituales los datos del paciente oveden perderse. El archivo de forma regular y frecuente en base a la carga de babajo en cada lugar es crítico para la seguridad de los dabos.

- No cargue software no específico del sistema en el ordenador. Ejecutar aplicaciones no específicas del sistema puede interferir en las operaciones de Procesamiento y Revisión.

Es responsabilidad del usuario seleccionar los datos sin procesar correctos para su procesamiento.

- Verifique siempre que la información del paciente y adquisición es completa y precisa antes del procesamiento de los datos escaneados. Una información imprecisa puede dar lugar a resultados de procesado incorrectos o interpretaciones erróneas de los datos de la imagen.

- Después del procesado, revise siempre los datos de imágenes en busca de interferencias y para asegurarse de que se finaliza el procesamiento apropiado. Los datos de imágenes inadecuados pueden llevar a una mala interpretación de las propias imágenes.

#### A PRECAUCION

Se recomienda fervientemente hacer copias de seguridad de los datos de imagen frecuentemente, ya que es posible que se produzca una avería del medio.

#### Transferencia de datos hasta/desde sistemas remotos

Puede copiar los Estudios completos o únicamente los elementos seleccionados dentro de un Estudio a cualquier destino configurado simplemente haciendo clic en el botón de destino correspondiente.

**Micucci** fartena Apoderada GE Healthcare Afgentina  $7.51 -$ 

ELO GAROFALO FIRECTOR TECNICO

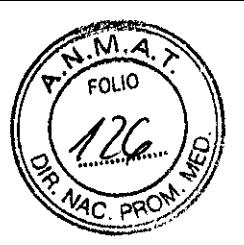

Siempre que se inicien las operaciones de Transferencias, compruebe que la flecha junto al botón de destino pasa a color verde momentáneamente para indicar que la transferencia se a iniciado, y que el icono de Red en la parte inferior izquierda de la pantalla Data Management pasa a color verde y posteriormente pasa a su color original.

Si el icono Red pasa a color rojo, indica un fallo de transferencia.

En este caso, abra el Registro de red, haciendo clic en el icono de Red y compruebe qué acción de transferencia ha fallado y tome la acción apropiada.

Se recomienda comprobar el Registro de red una vez al día y borrar la ventana haciendo clic en [Clear History] (Borrar historial).

Nota: El protocolo DICOM tiene un "dialecto" que puede provocar algunos problemas como la desaparición de parte de la anotación de la imagen cuando se conecta a una estación en la que la transferencia de datos no está confirmada.

3.4. Todas las informaciones que permitan comprobar si el producto médico está bien instalado y pueda funcionar correctamente y con plena seguridad, asi como los datos relativos a la naturaleza y frecuencia de las operaciones de mantenimiento y calibrado que haya que efectuar para garantizar permanentemente el buen funcionamiento y la seguridad de los productos médicos;

El producto deberá instalarlo e inspeccionarlo personal de mantenimiento cualificado de acuerdo con los procedimientos e instrucciones establecidos en los manuales de servicio del producto. Si el sistema P&R no funciona tal como se espera de él, póngase en contacto con su Representante de Servicio de GE. El cliente se puede encargar del mantenimiento del PC y de los periféricos, como la limpieza del PC o del monitor, las impresoras, cables y dispositivos de red. Los clientes también pueden llevar a cabo el tratamiento de los datos archivados y el mantenimiento del sistema de archivo del ordenador.

3.5. La información útil para evitar ciertos riesgos relacionados con la implantación del producto médico;

No aplica /

3.6. La información relativa a los riesgos de interferencia recíproca/relacionados cón la presencia del producto médico en investigaciones o tratamientos específicos; No Aplica.

\ Appderada CE Healthcare Algentina S.A

CELO GAROFALO TECNICO **IRECTOR** CO DIRECTOR TECHICO<br>GE HEALTHCARE ARGENTINA S.A

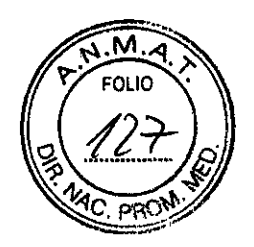

3.7. Las instrucciones necesarias en caso de rotura del envase protector de la esterilidad y si corresponde la indicación de los métodos adecuados de reesterilización;

No Aplica.

3.8. Si un producto médico está destinado a reutilizarse, los datos sobre los procedimientos apropiados para la reutilización, incluida la limpieza, desinfección, el acondicionamiento y, en su caso, el método de esterilización si el producto debe ser reesterilizado, asi como cualquier limitación respecto al número posible de reutilizaciones.

En caso de que los productos médicos deban ser esterilizados antes de su uso, las instrucciones de limpieza y esterilización deberán estar formuladas de modo que si se siguen correctamente, el producto siga cumpliendo los requisitos previstos en la Sección I (Requisitos Generales) del Anexo de la Resolución GMC N° 72/98 que dispone sobre los Requisitos Esenciales de Seguridad y Eficacia de los productos médicos;

No Aplica.

3.9. Información sobre cualquier tratamiento o procedimiento adicional que deba realizarse antes de utilizar el producto médico (por ejemplo, esterilización, montaje final, entre otros);

No Aplica

3.10. Cuando un producto médico emita radiaciones con fines médicos, la información relativa a la naturaleza, tipo, intensidad y distribución de dicha radiación debe ser descripta;

No aplica.

3.11. Las precauciones que deban adoptarse en caso de cambios del funcionamiento del producto médico;

, Mariana Micucci ana wir<br>Apoderada<br>Arnar OF Healthcare Argentina S.A.

MABLELO GARS CO-ORRECTOR TECNICO<br>EALTHCARE ARGENTINA S.A GE HEALT

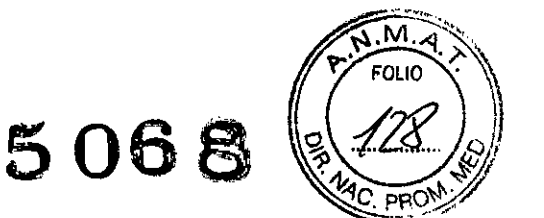

⊆LO <del>ÓA</del>ROEALO DIRECTOR TECNICO

EALTHCAAE ARGENTINA S.A

**3.12. Las precauciones que deban adoptarse en lo que respecta <sup>a</sup> la exposición,** en' **condiciones ambientales razonablemente previsibles, a campos magnéticos, a influencias eléctricas externas, a descargas electrostáticas, a la presión o a variaciones de presión, a la aceleración a fuentes térmicas de ignición, entre otras;**

### **Información referente al cumplimiento de normativas**

### **Cumplimiento de normativas**

Este equipo cumple con las siguientes normativas:

Xeleris está instalado en un ordenador con certificado **NRTL** (UL, CSA) que cumple con todas las estipulaciones de seguridad y de EMC relevantes.

Xeleris lleva el marcado CE y cumple con la normativa europea de marcado CE siguiendo la Directiva de dispositivos médicos: 93/42/EEC. GE Healthcare ha sido certificado con la norma ISO-9001(2000) e ISO-13485(2003).

Este equipo genera, utiliza y puede irradiar energía de radio frecuencia. Este equípo puede provocar interferencias de frecuencia de radio en otros dispositivos de uso médico y no médico, asi como en comunicaciones de radio.

En el Manual de preinstalación o en el Manual de preparación del lugar se indican de forma más detallada los requisitos y recomendaciones.

Sin embargo, no es posible garantizar que no se producirán interferencias en una instalación concreta.

Si se detecta que este equipo provoca interferencias (lo que puede determinarse encendiendo y apagando el equipo), el usuario (o personal del servicio técnico cualificado) debe intentar corregir el problema tomando una o varias de las siguientes medidas:

- Reoriente o reubique el dispositivo afectado

- Aumente la separación existente entre el equipo y el dispositivo afectado.

- Alimente el equipo a partir de una fuente eléctrica' distinta de la utilizada para alimentar el dispositivo afectado.

- Consulte en el punto de compra o al representante del servicio técnico, que le podrán asesorar sobre otros tipos de medidas.

El fabricante no es responsable de interferencia alguna derivada del 160 de cables de interconexión diferentes a los recomendados o de cualquier cambio o modificación no autorizado efectuado en este equipo. Cualquier cambio o modificación no autorizada pyéden anular la autorización del usuario para utilizar el equipo.

Mariana Micucci iana William Marian Apoderada<br>GE Healthcare Argentina S.A

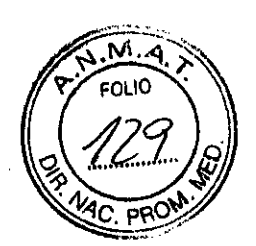

Todos los cables de interconexión con dispositivos periféricos deben estar blindados contra interferencias y conectados a tierra apropiadamente, excepto cuando sea tecnológicamente imposible. El uso de cables incorrectamente blindados o sin toma de tierra adecuada puede hacer que el equipo provoque interferencias de radio.

5068

No utilice dispositivos que de forma intencionada transmitan señales de frecuencia de radio (teléfonos móviles, transceptores o productos controlados por radio) en las cercanías de este equipo, ya que pueden provocar que un funcionamiento no acorde a lo establecido en las especificaciones. El personal médico a cargo de este equipo tiene la obligación de ordenar al personal técnico, pacientes y otras personas que pudieran estar cerca del equipo que cumplan con las estipulaciones anteriores.

Cualquier cambio o modificación no autorizada en el equipo pueden anular la autorización del usuario de utilizarlo.

3.13. Información suficiente sobre el medicamento o los medicamentos que el producto médico de que trate esté destinado a administrar, incluida cualquier restricción en la elección de sustancias que se puedan suministrar;

No Aplica

### 3.14. Las precauciones que deban adoptarse si un producto médico presenta un riesgo no habitual especifico asociado a su eliminación;

#### Protección medioambiental

Maria : a Micucci

**ia derada** Healthcare Argentina S.A.

GE está comprometida en la protección de los recursos naturales y medioambientales. Nuestros productos se fabrican con arreglo a pautas estrictas que buscan evitar la contaminación del agua, el suelo y el aire circundantes.

Los materiales de embalaje que usted recibió con el producto son reciclables. Asegúrese de que todos los materiales son, o bien reutilizados, reciclados o desechados adecuadamente. La mayoría de los materiales de este producto (por ejemplo metales, cubiertas, electrónica, etc) son reciclables. GE anima a sus clientes a eliminar el producto al final de su vida útil, para su reciclado de acuerdo con las normativas vigentes.

/ La etiqueta WEEE ilustrada en Figura 1-1 indica que los residuos de los équipos eléctricos y electrónicos no deben desecharse como residuos urbanos no clasificados, sino que deben escogerse y desecharse por separado. Por favor, contacte con un/representante autorizado del fabricante para que le explique cómo desechar el equipo.

LELO GAROFALO CO-DIRECTOR/TECNICO<br>CO-DIRECTOR/TECNICO<br>GE HEAL/HCARE ARGENTINA S.A

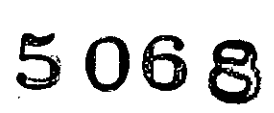

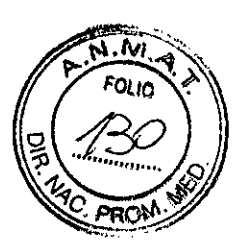

Contacte con la oficina de GE más cercana para obtener ayuda.

Figura 1-1: Etiqueta de cumplimiento de la Directiva sobre residuos de equipos eléctricos y electrónicos

3.15. Los medicamentos incluidos en el producto médico como parte 'integrante del mismo, conforme al item 7.3. del Anexo de la Resolución GMC N° 72/98 que dispone sobre los Requisitos Esenciales de Seguridad y Eficacia de los productos médicos;

No Aplica

3.16. **El** grado de precisión atribuido a los productos médicos de medición. No Aplica

ecl rada<br>Argentina S.A. GE Healthcare

-.

MARGELO GAR **ECTOR TECNICO GE HEALT** CARE ARGENTINA S.A